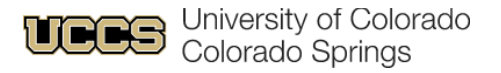

# Ways you can prepare for fiscal year-end

**It's that time of year again! Here are a few tasks to do to prepare for June 30th.** 

## Things You Can Do Now

ϒ

ϒ

ϒ

ϒ

ϒ

#### **Start clearing balances in all clearing SpeedTypes and Account Codes, including:**

013106 Departmental Cash Clearing

013109 Company Card Personal Charges

150300 Undistributed Receipts

410100 Suspense Salary

553201 Company Card Unallowable Expense

#### **To check these balances, run the m-Fin Financial Detail II in CU-Data.**

- 1. Enter a SpeedType, a set of SpeedTypes or an org number in the search parameters on the first page. Click **Next** at the bottom of the screen.
- 2. Click **Account Custom Range** and enter the account code you want to look at in the **From** and **To** boxes and click **Insert**.
- 3. If you entered more than one SpeedType or a full org on the first screen, click **Next**.
- 4. At the **Page By** drop-down box, choose SpeedType then click **Finish**.
- 5. If you entered just one SpeedType, click **Finish**.

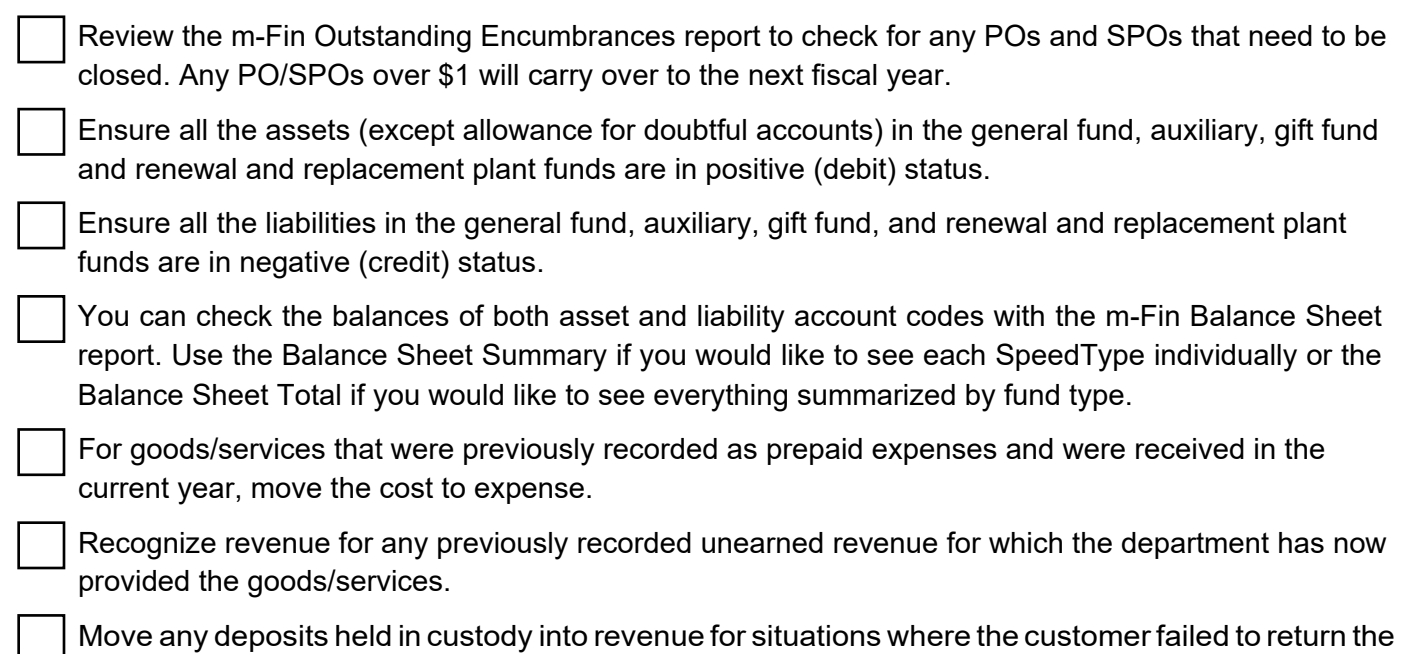

goods as required.

1

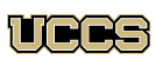

University of Colorado Colorado Springs

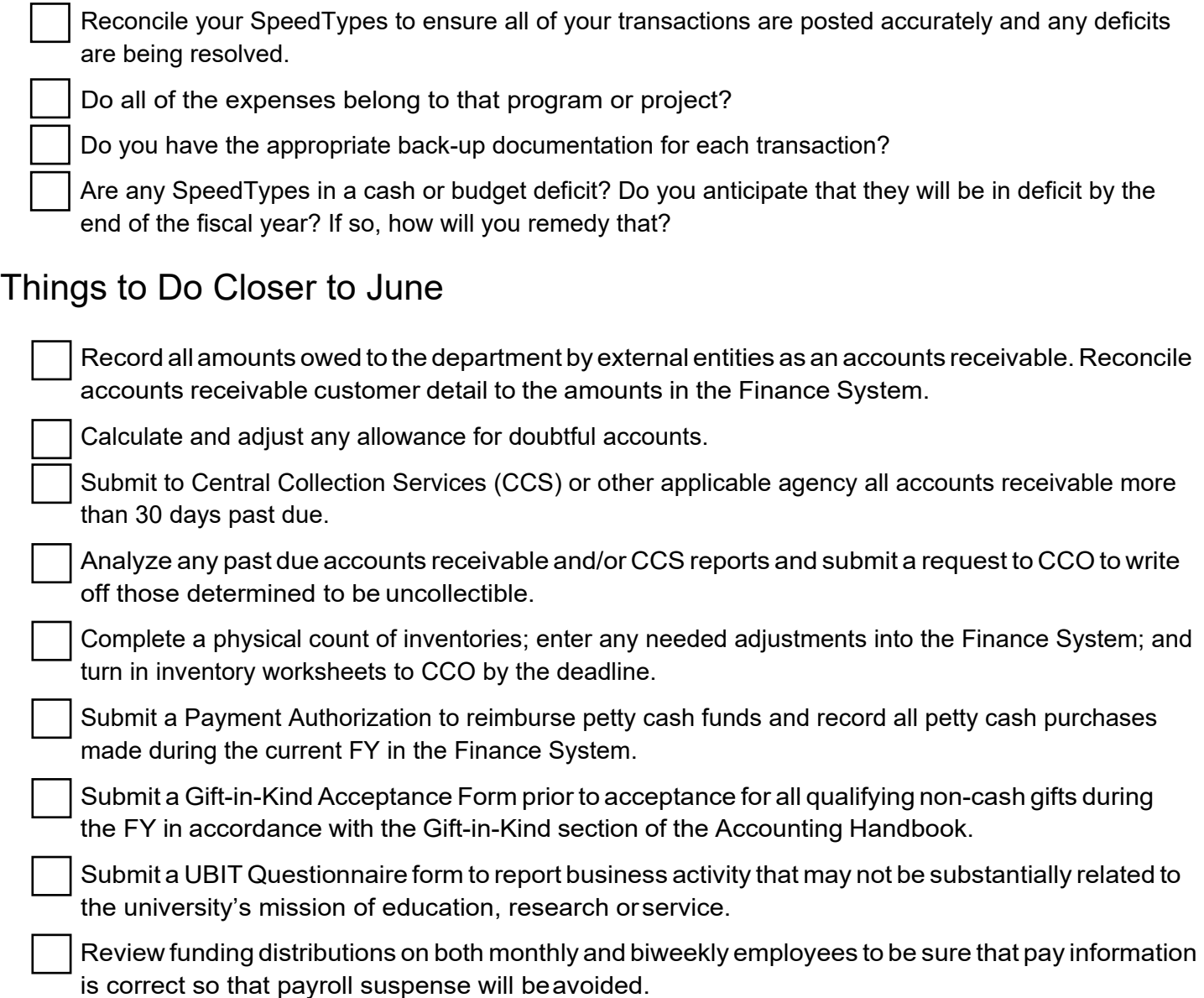

# Upcoming Dates from the PSC

- **Friday, April 8, 2022** Deadline to submit requisitions for purchases requiring Documented Quotes (DQ).
- **Friday, April 29, 2022** Last day to submit all other PO/SPO requisitions using current FY funds.

### Budget Date

The General Fund continuing budget change cutoff date for the campus was March 31, 2022.

#### **Please take note of the following regarding the cutoff date:**

• After the cutoff date, General Fund continuing budget may only be moved within the same General Budget Account and Campus Division.

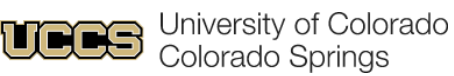

- Please notify Budget and Planning if you plan to enter a continuing budget change after the March 31, 2022 cutoff.
- Budget Journals in the temporary ledger will be approved until the June close date.
- Continuing and temporary budget journals may be entered in next FY budget ledgers.

To contact Budget and Planning, email **[budget@uccs.edu](mailto:budget@uccs.edu)** or email your [Budget POC.](https://www.uccs.edu/rmd/budget-and-planning-office)

### **FYE Close Dates**

- **July 6, 2022** 1st close/Period 12 (also last day to allocate PCard reports for accrual)
- **July 13, 2022** 2nd close/Period 996
- **July 20, 2022** Final close/Period 997

As we get closer to fiscal year-end, we will confirm these dates with you. We communicate to you through emails, the Fiscal News, and the Town Hall about important dates, tasks and any questions you may have. Subscribe to emails and the Fiscal News.

### Questions?

Contact your area accountant or [acctfinc@uccs.edu](mailto:acctfinc@uccs.edu).

Visit the UCCS 2022 Fiscal Year End page:

[https://rmd.uccs.edu/uccs-controllers-office/year-end-in](https://rmd.uccs.edu/uccs-controllers-office/year-end-information)formation